# DUAL FLASH

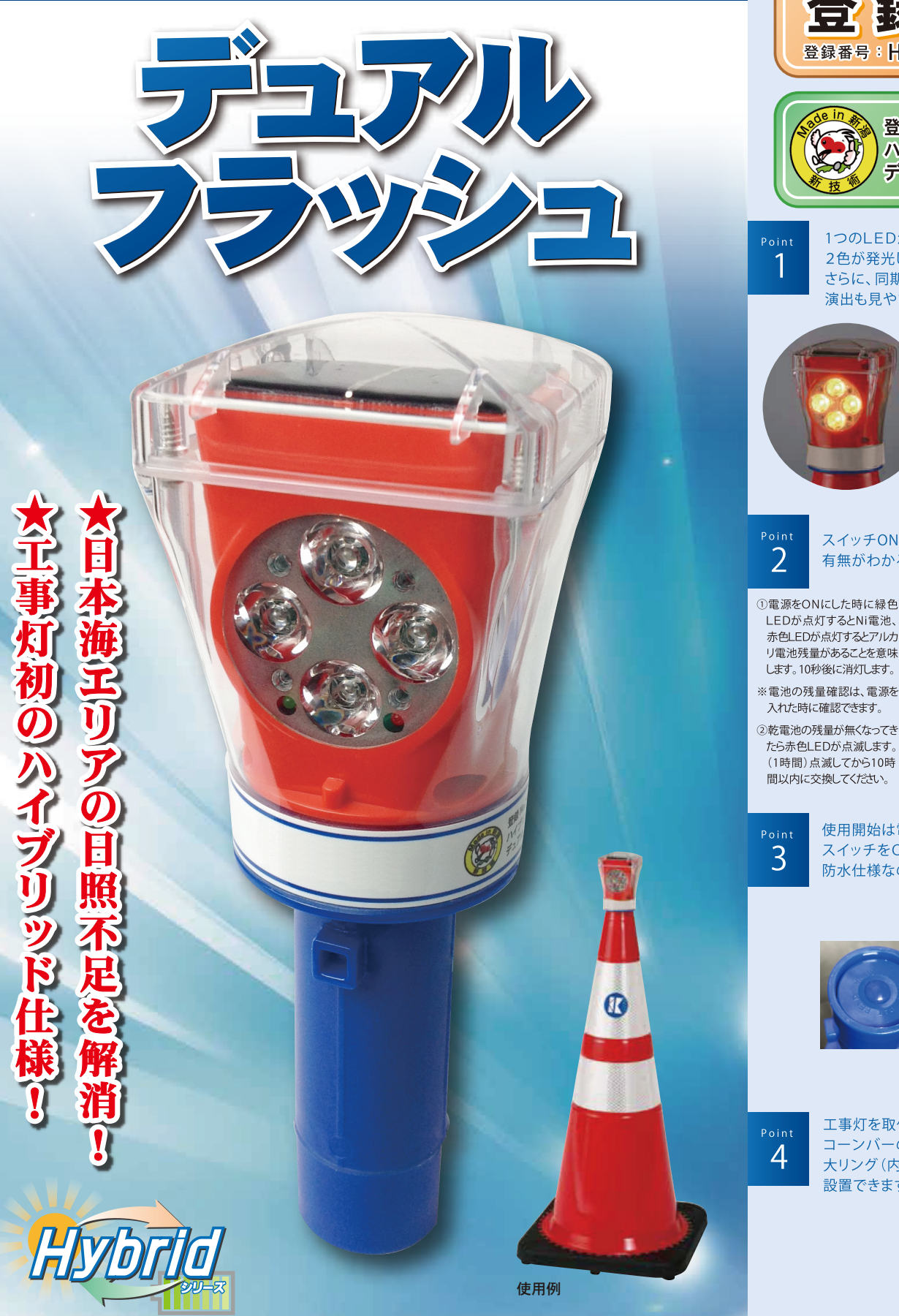

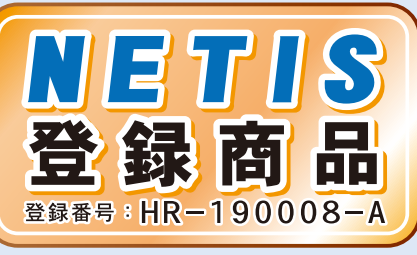

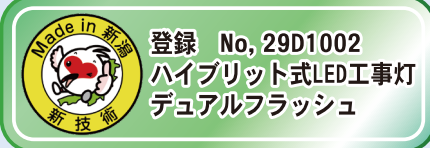

1つのLEDからオレンジとブルーの 2色が発光し視認性もUP! さらに、同期点滅で規制ラインの 演出も見やすくなりました。

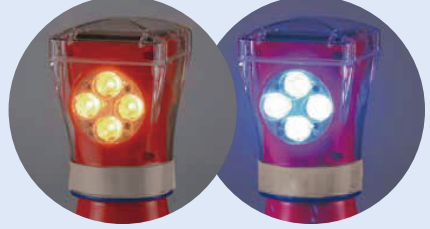

#### スイッチONで電池残量の 有無がわかるインジケーター付!!

①電源をONにした時に緑色 LEDが点灯するとNi電池、 赤色LEDが点灯するとアルカ リ電池残量があることを意味 します。10秒後に消灯します。

入れた時に確認できます。 ②乾電池の残量が無くなってき

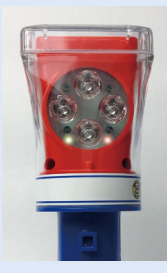

使用開始は電池ケース底部の スイッチをONにするだけ! 防水仕様なので雨天時でも安心です。

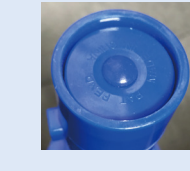

○ソーラー充電池で 不日照約90時間 ○アルカリ単2電池 2本で約1000時間 ○自動切替機能で自然 エユ· : ニ ……<br>エネルギー優先!

工事灯を取付けたまま コーンバーの 大リング (内径φ100)が 設置できます。

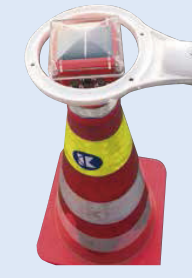

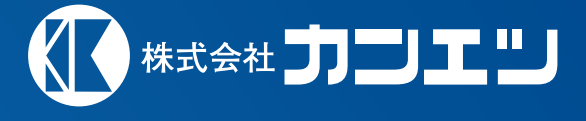

### デュアル フラッシュ 名

▶品番 HB130

## How to

### ▶什様

▶品

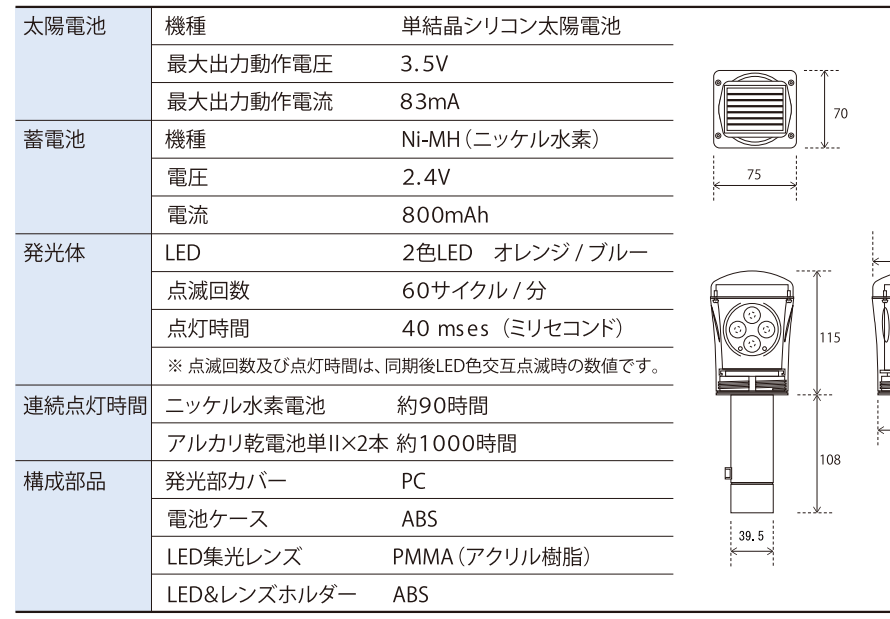

### ▶ 同期点滅 2.4Ghz無線による同期機能

デュアルフラッシュ同士が約 50m 以内 (見通しの良い所で) の範囲で設置していただければ同期いたします。 同期が完了するまでは、オレンジ色 LED2 灯が点滅します。 同期が完了すると、同期モードの点滅 ブルー LED とオレンジ LED の交互点滅を開始します。

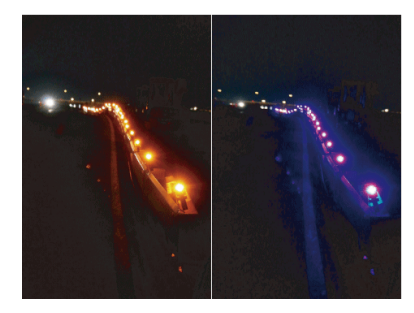

### 日本海側・雪国・山間部などの 日照時間が短いエリア対策に向けて開発

従来のソーラー工事灯の設計は、太平洋側などの平均的 な日照時間で設計されていたため日本海側等の冬季には、 日照不足で点灯しなくなっていました。また、規制ラインを見 せるのには同期点滅の良さがありますが点滅時に起こる点 灯と消灯の時間の設定で消灯時間が多いと、暗い道で 真っ暗な時間が発生していました。上記の課題をクリアし、 さらに、防水設計で修理可能な商品を開発いたしました。

■従来工事灯の筒の部分に蓄雷池Ni雷池を設置する設 計がほとんどです。デュアルフラッシュは、ソーラー発電にお けるシステムを上部に集約いたしました。筒の部分には、日

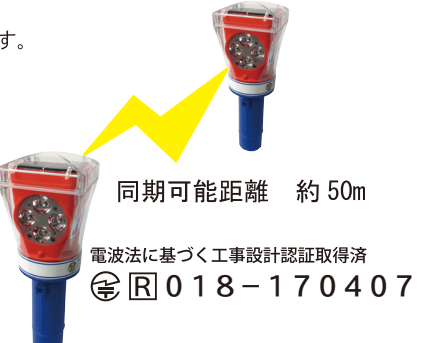

照不足時に活躍するアルカリ電池を収納しました。ソーラー とアルカリ電池のハイブリッド設計により日照不足エリアで も安心して使用できるようになりました。

2セフティーコーンに設置した際、大型ソーラー点滅灯だと コーンバーの設置が取り外さないとできませんでした。コーン バーの大リング(φ100)だと取り付けたまま設置撤去が出 来ます。

图工事灯本体も日中の視認性を高めた配色をいたしまし た。日本海のタ日をイメージしたオレンジカラーで現場のア ピールに最適です。

41つのLEDから2色発光する最新LED球も採用(工事灯初)

### 使用方法

使用開始時に電池ケースの底部のスイッチを押し、 電源を入れてください。 複数スイッチをONにするとデュアルフラッシュ 同士で送受信を開始し同期いたします。 同期が完了するまでは、オレンジ色LED2灯が 点滅します。

同期が完了すると、同期モードの点滅ブルーLEDと オレンジLEDの交互点滅を開始します。

### ソーラー工事灯としての使用に関して

通常屋外で使用する場合は、ソーラー発電によ り内蔵のNi水素電池だけで使用可能です。 不日照での点灯時間は、約90時間可能です。

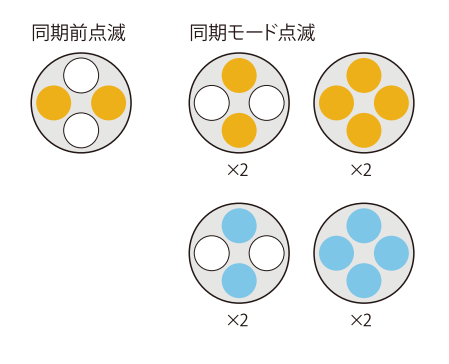

### ハイブリッド電源の使用方法

日照時間の短い冬季や、日当たりの悪い山間部 やビルの谷間でのソーラー発電が不足する場合 アルカリ単2電池を2本挿入します。ソーラー用 蓄電池Ni水素電池が不足した場合、自動的に乾 電池に切り替わります。Ni水素電池が充電され ると、乾電池からNi水素電池に自動的に戻ります。 アルカリ電池のみの使用時間の目安は、約1000 時間です。

オリジナル集光レンズにてアピール度もUP致しました。

5同期点滅における点滅方法で、同じ色の点灯等で規制 ラインをきれいに見せていますが、消えている時間が長い 点滅灯だと暗い道では怖いです。そこで可能な限り短い切り 替え時間で設計致しました。

6 電源スイッチがオンになった後10秒間インジケーターが点 灯します。緑LEDは、Ni水素蓄電池用、赤LEDは、アルカリ 電池用、点灯すると電池の残量があることを意味します。

■いままで熱溶着で密封されて修理ができない問題があり ました。この商品は、修理可能な部分が大幅に増えました。 さらに、防水性にも優れた商品です。

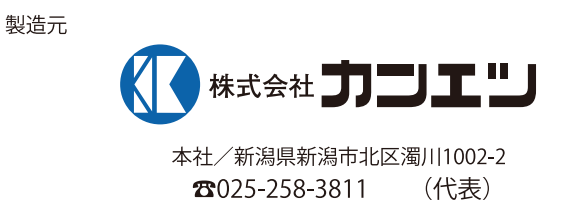

取扱店